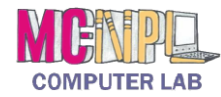

FILE MANAGEMENT **Handout 1: The Computer Window**

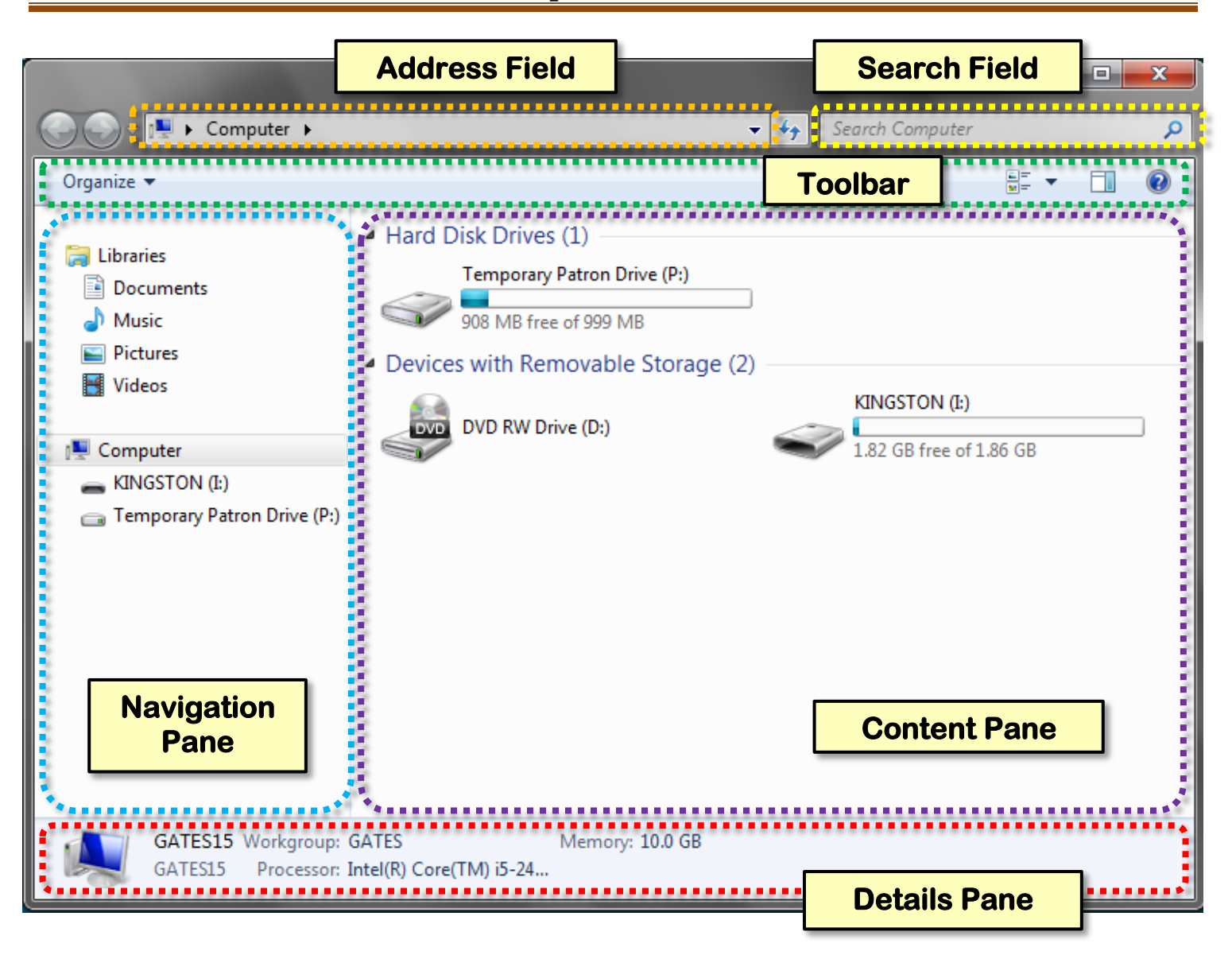

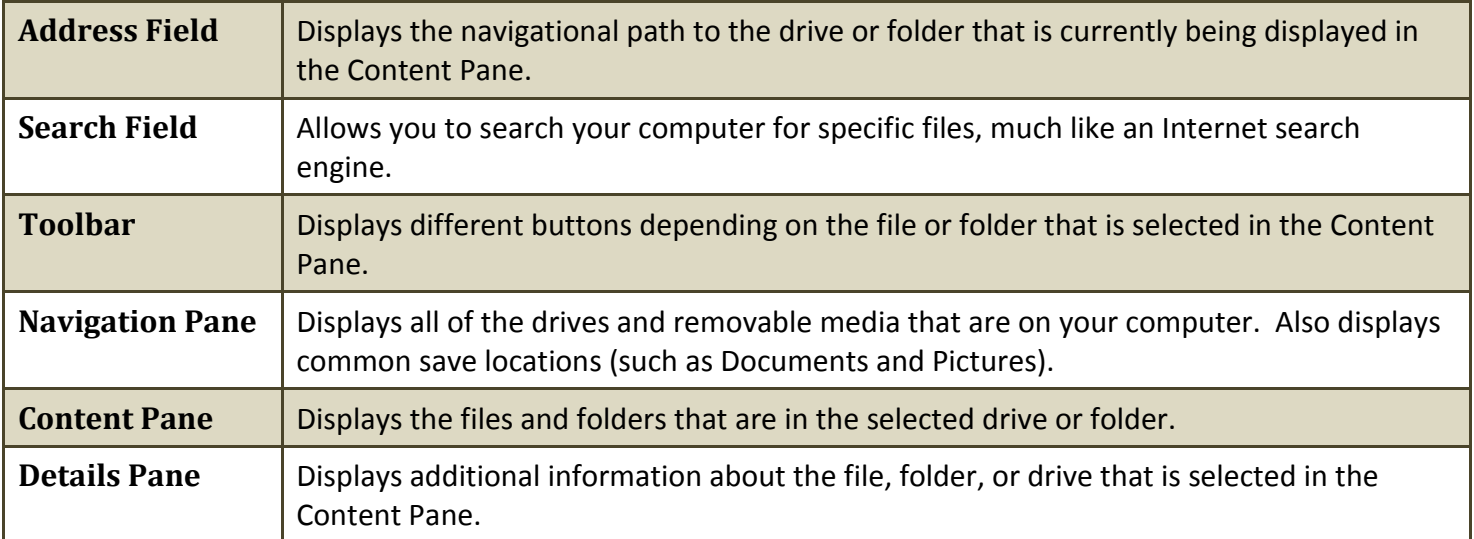